# Semantic Markup for Mathematical Statements<sup>∗</sup>

Michael Kohlhase FAU Erlangen-Nürnberg <http://kwarc.info/kohlhase>

March 20, 2019

### Abstract

The statements package is part of the SIEX collection, a version of TEX/LATEX that allows to markup TEX/LATEX documents semantically without leaving the document format, essentially turning  $T_{F}X/FT_{F}X$  into a document format for mathematical knowledge management (MKM).

This package provides semantic markup facilities for mathematical statements like Theorems, Lemmata, Axioms, Definitions, etc. in STEX files. This structure can be used by MKM systems for added-value services, either directly from the  $S$ FEX sources, or after translation.

# Contents

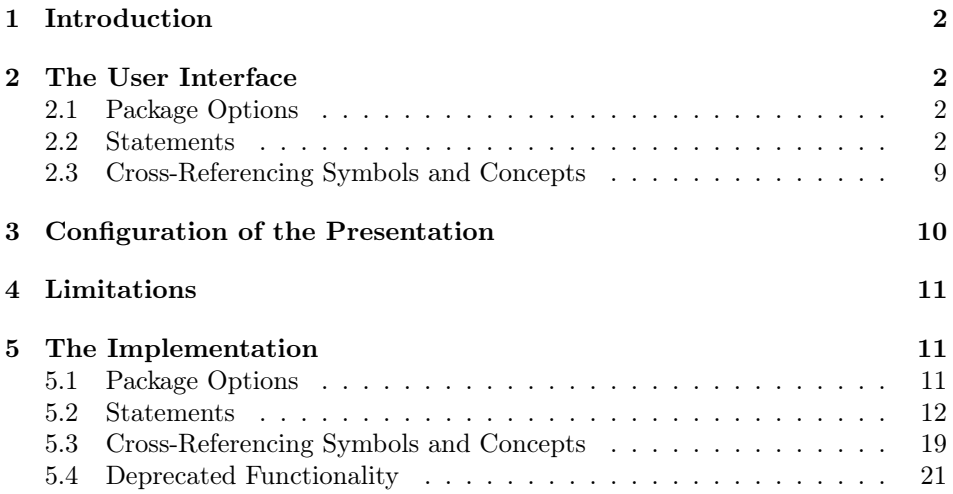

<sup>∗</sup>Version v1.4 (last revised 2019/03/20)

# <span id="page-1-4"></span><span id="page-1-0"></span>1 Introduction

The motivation for the statements package is very similar to that for semantic macros in the modules package: We want to annotate the structural semantic properties of statements in the source, but present them as usual in the formatted documents. In contrast to the case for mathematical objects, the repertoire of mathematical statements and their structure is more or less fixed.

This structure can be used by MKM systems for added-value services, either directly from the STEX sources, or after translation. Even though it is part of the STEX collection, it can be used independently, like it's sister package sproofs.

 $SIFX$  [sTeX:online; [Koh08\]](#page-22-0) is a version of TFX/LATEX that allows to markup TEX/LATEX documents semantically without leaving the document format, essentially turning  $T_{\text{F}}X/\text{B}T_{\text{F}}X$  into a document format for mathematical knowledge management (MKM). Currently the OMDoc format [\[Koh06\]](#page-22-1) is directly supported.

# <span id="page-1-1"></span>2 The User Interface

The statements package supplies a semantically oriented infrastructure for marking up mathematical statements: fragments of natural language that state properties of mathematical objects, e.g. axioms, definitions, or theorems. The statement package provides an infrastructure for marking up the semantic relations between statements for the OMDoc transformation and uses the ntheorem package [\[MS\]](#page-23-0) for formatting (i.e. transformation to PDF).

## <span id="page-1-2"></span>2.1 Package Options

defindex The statements package provides the defindex option to  $\langle T$ FX. If this is set, then definienda are automatically passed into the index of the document. Furshowmeta thermore, the statements package passes the showmeta to the metakeys package. If this is set, then the metadata keys are shown (see [\[Koh16a\]](#page-23-1) for details and customization options). The nontheorem option tells statements not to load the ntheorem package – in case some other theorem package is already loaded; e.g. by the beamer package and we prefer that. Note that using the nontheorem option in a case where no theorem package is loaded will lead to errors.

## <span id="page-1-3"></span>2.2 Statements

All the statements are marked up as environments, that take a KeyVal argument that allows to annotate semantic information. Generally, we distinguish two forms of statements:

block statements have explicit discourse markers that delimit their content in the surrounding text, e.g. the boldface word "Theorem:" as a start marker and a little line-end box as an end marker of a proof.

flow statements do not have explicit markers, they are interspersed with the surrounding text.

Since they have the same semantic status, they must both be marked up, but styled differently. We distinguish between these two presentational forms with the display= display key, which is allowed on all statement environments. If it has the value block (the default), then the statement will be presented in a paragraph of its own, have explicit discourse markers for its begin and end, possibly numbering, etc. If it has the value flow, then no extra presentation will be added the semantic information is invisible to the reader. Another key that is present on all statement id= environments in the id key it allows to identify the statement with a name and to reference it with the semantic referencing infrastructure provided by the sref package [\[Koh16c\]](#page-23-2).

#### 2.2.1 Axioms and Assertions

assertion The assertion environment is used for marking up statements that can be justified from previously existing knowledge (usually marked with the monikers "Theorem", "Lemma", "Proposition", etc. in mathematical vernacular). The environment assertion is used for all of them, and the particular subtype of assertype= tion is given in the type key. So instead of \begin{Lemma}we have to write \begin{assertion}[type=lemma](see Example [1](#page-2-0) for an example).

```
\begin{assertion}[id=sum-over-odds,type=lemma]
 \sum_{i=1}^n_{2i-1}=n^2\end{assertion}
```
will lead to the result Lemma 2.1  $\sum_{i=1}^{n} 2i - 1 = n^2$ 

Example 1: Semantic Markup for a Lemma in a module context

Whether we will see the keyword "Lemma" will depend on the value of the optional display key. In all of the assertion environments, the presentation expectation is that the text will be presented in italic font. The presentation (keywords, spacing, and numbering) of the assertion environment is delegated to a theorem styles from the ntheorem environment. For an assertion of type  $\langle type \rangle$ the assertion environment calls the  $ST(type)$ AssEnv environment provided by the statements package; see Figure [2](#page-3-0) for a list of provided assertion types. Their formatting can be customized by redefining the  $ST(\text{type})$ AssEnv environment via the \renewtheorem command from the ntheorem package; see [\[MS\]](#page-23-0) for details.

axiom The axiom environment is similar to assertion, but the content has a different ontological status: axioms are assumed without (formal) justification, whereas assertions are expected to be justified from other assertions, axioms or definitions. This environment relegates the formatting to the STaxiomEnv environment, which can be redefined for configuration.

<span id="page-3-1"></span><span id="page-3-0"></span>

| Value                                                                                                    | Explanation                                               |  |  |
|----------------------------------------------------------------------------------------------------|-----------------------------------------------------------|--|--|
| theorem, proposition                                                                                                    | an important assertion with a proof                       |  |  |
| Note that the meaning of <b>theorem</b> (in this case the existence of a proof) is not enforced by<br>OMDoc applications. It can be appropriate to give an assertion the <b>theorem</b> , if the author<br>knows of a proof (e.g. in the literature), but has not formalized it in OMDoc yet.                 |                                                           |  |  |
| lemma                                                                                                    | a less important assertion with a proof                   |  |  |
| The difference of importance specified here is even softer than the other ones, since e.g.<br>reusing a mathematical paper as a chapter in a larger monograph, may make it necessary to<br>downgrade a theorem (e.g. the main theorem of the paper) and give it the status of a lemma<br>in the overall work. |                                                           |  |  |
| corollary                                                                                                    | a simple consequence                                      |  |  |
| An assertion is sometimes marked as a corollary to some other statement, if the proof is<br>considered simple. This is often the case for important theorems that are simple to get from<br>technical lemmata.                                                                                                |                                                           |  |  |
| postulate, conjecture                                                                                                    | an assertion without proof or counter-example             |  |  |
| Conjectures are assertions, whose semantic value is not yet decided, but which the author<br>considers likely to be true. In particular, there is no proof or counter-example.                                                                                                    |                                                           |  |  |
| false-conjecture                                                                                                    | an assertion with a counter-example                       |  |  |
| A conjecture that has proven to be false, i.e. it has a counter-example. Such assertions are<br>often kept for illustration and historical purposes.                                                                                                    |                                                           |  |  |
| obligation, assumption                                                                                                    | an assertion on which a proof of another depends          |  |  |
| These kinds of assertions are convenient during the exploration of a mathematical theory.<br>They can be used and proven later (or assumed as an axiom).                                                                                                    |                                                           |  |  |
| rule                                                                                                    | a normative assertion                                     |  |  |
| These kinds of assertions can be interpreted procedurally to trigger actions                                                                                                    |                                                           |  |  |
| observation, remark                                                                                                    | if everything else fails                                  |  |  |
|                                                                                                    | This type is the catch-all if none of the others applies. |  |  |

Example 2: Types of Mathematical Assertions

### <span id="page-4-0"></span>2.2.2 Symbols

symboldec The symboldec environment can be used for declaring concepts and symbols. Note the the symdef forms from the modules package will not do this automatically (but the definition environment and the \inlinedef macro will for all the definienda; see below). The symboldec environment takes an optional keywords argument with the keys id, role, title and name. The first is for general identification, the role specifies the OpenMath/OMDoc role, which is one of object, type, sort, binder, attribution, application, constant, semantic-attribution, and error (see the OMDoc specification for details). The name key specifies the OpenMath name of the symbol, it should coincide with the control sequence introduced by the corresponding \symdef (if one is present). The title key is for presenting the title of this symbol as in other statements. Usually, axiom and symboldec environments are used together as in Figure [3.](#page-5-0)

## 2.2.3 Types

In many cases, we can give additional information for symbols in the form of type assignments. STEX does not fix a type system, but allows types to be arbitrary mathematical objects that they can be defined in (imported) modules. The \symtype \symtype macro can be used to assign a type to a symbol:

 $\sum_{\{keys\}} {\{sym\}} {\{trype\}}$ 

assigns the type  $\langle type \rangle$  to a symbol with name  $\langle sym \rangle$ . For instance

\symtype[id=plus-nat.type,system=sts]{plus}{\fntype{\Nat,\Nat}\Nat}

assigns the type  $N \times N \to N$  (in the sts type system) to the symbol plus. This states (type assignments are statements epistemologically) that addition is a binary function on natural numbers. The \symtype macro supports the keys id (for identifiers) and system for the type system.

Often, type assignments occur in informal context, where the type assignment is given by a natural language sentence or phrase. For this, the statements typedec package supplies the typedec environment and the \inlinetypedec macro. Both \inlinetypedec take an optional keyval argument followed by the type. The phrase/sentence is the body of the typedec environment and the last argument of the \inlinetypedec macro. The symbol name is given in via the for key. For convenience, the macro \thedectype \thedectype is bound to the type. So we can use

> \begin{typedec}[for=plus,id=plus-nat.type]{\fntype{\Nat,\Nat}\Nat} \$+:\thedectype\$ is a binary function on \$\Nat\$ \end{typedec}

instead of the \symtype above in an informal setting.

```
\symdef{zero}{0}
\begin{symboldec}[name=zero,title=The number zero,type=constant]
   The number zero, it is used as the base case of the inductive definition
   of natural numbers via the Peano Axioms.
 \end{symboldec}
\symdef{succ}[1]{\prefix{s}{#1}}
\begin{symboldec}[name=succ,title=The Successor Function,type=application]
   The successor function, it is used for the step case of the inductive
   definition of natural numbers via the Peano Axioms.
\end{symboldec}
 \symdef{NaturalNumbers}{\mathbb{N}}
\begin{symboldec}[name=succ,title=The Natural Numbers,type=constant]
   The natural numbers inductively defined via the Peano Axioms.
\end{symboldec}
\begin{axiom}[id=peano.P1,title=P1]
   $\zero$ is a natural number.
\end{axiom}
 ...
\begin{axiom}[id=peano.P5,title=P5]
   Any property $P$ such $P(\zero)$ and $P(\succ{k})$ whenever $P(k)$
  holds for all $n$ in $\NaturalNumbers$
\end{axiom}
will lead to the result
Symbol zero: (The number zero)
The number zero, it is used as the base case of the inductive definition of natural
numbers via the Peano Axioms.
Symbol succ: (The Successor Function)
The successor function, it is used for the step case of the inductive definition of
natural numbers via the Peano Axioms.
Symbol succ: (The Natural Numbers)
The natural numbers inductively defined via the Peano Axioms.
Axiom 2.2 (P1) 0 is a natural number.
. . .
Axiom 2.6 (P5) Any property P such P(0) and P(\succ k) whenever P(k) holds
```
<span id="page-5-1"></span>for all  $n$  in  $\mathbb N$ 

Example 3: Semantic Markup for the Peano Axioms

### 2.2.4 Definitions, and Definienda

definition The definition environment is used for marking up mathematical definitions. Its peculiarity is that it defines (i.e. gives a meaning to) new mathematical concepts \definiendum or objects. Theseare identified by the \definiendum macro, which is used as  $\delta$  \definiendum[ $\langle keys \rangle$ ]{ $\langle text \rangle$ . Here,  $\langle text \rangle$  is the text that is to be emphasized name in the presentation. \definiendum takes the key name for the optional system name of the symbol defined (for reference via \termref, see Section [2.3\)](#page-8-0). If the name key is not given, then  $\langle text \rangle$  is used as a system name instead, which is usually sufficient for most situations. The set of keys is extensible to add additional lemma metadata for the definiendum. Currently only the lemma key is supported, which allows to specify the base form of the name of the concept involved  $-$  e.g. for referencing in a glossary or index.

```
\symdef{one}{1}
\begin{definition}[id=one.def,for=one]
  $\notatiendum[one]{\one}$ is the successor of $\zero$
  (formally: $\one :=\succ\zero$)
\end{definition}
```
will lead to the result

**Definition 2.7** 1 is the successor of 0 (formally:  $1 := s(0)$ )

Example 4: A Definition based on Figure [3](#page-5-0)

defi The  $\det\{word\}$  macro combines the functionality of the  $\det\$ macro with index markup from the omdoc package [\[Koh16b\]](#page-23-3): For definienda where the lemma and  $\langle text \rangle$  coincide use

 $\delta$  \defi[ $\langle name \rangle$ ]{ $\langle lemma \rangle$ [ $\langle indexkeys \rangle$ ]

to markup a definiendum  $\langle lemma \rangle$  with system name  $\langle name \rangle$  that appear in the index (where  $\langle indexes \rangle$  are passed to the \omdoc@index\* macros from the omtext package) — in other words in almost all definitions of single-word concepts. We \defii also have the variants \defii, \defiii, and \defiv for (adjectivized) multi-word compounds. Note that if the definiendum contains semantic macros, then we need to specify the loadmodules key and also protect the semantic macro. For instance if  $\text{Set}$  is the semantic macro for  $\emptyset$ , then we would use

\defii[eset-comp]{\$\protect\eset\$}{compatible}[loadmodules]

for the definiendum markup.

For the cases where the lemma and  $\langle text \rangle$  are different we can use the variants \adefi \adefi, \adefii, \adefiii, and \adefiv that have an additional first argument \adefii \adefiii \adefiv that allows to specify an alternative  $\langle text \rangle$ ; see Figure [6.](#page-7-0) The main use of these is to mark up inflected forms as in Figure [5.](#page-7-1)

\defiii

\defiv

<span id="page-7-1"></span>A \defi{graph} consists of \adefi{vertices}{vertex} and \defis{edge}.

### Example 5: Definienda where Lemma and Text Form differ

\defiiis \defivs

As the greatest number of these are plurals, which tends to be regular (e.g. \defis adding a trailing "s" in English), we provide the variants \defis, \defiis, \defiis \defiiis, and \defivs for that case: \defiis{simple}{group} is equivalent to much longer \adefii{simple groups}{simple}{group} (but also see Figure [5\)](#page-7-1).

<span id="page-7-0"></span>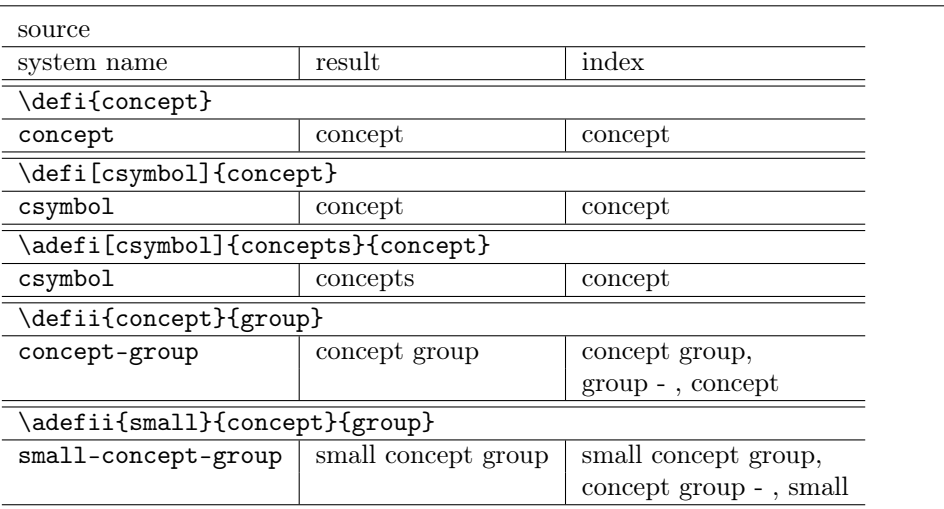

Example 6: Some definienda with Index

Note that the \definiendum, \defi\*, \adefi\*, and \defi\*s, macros can only be used inside the definitional situation, i.e. in a definition or symboldec environment or a \inlinedef macro. If you find yourself in a situation where you want to use it outside, you will most likely want to wrap the appropriate text fragment in a \begin{definition}[display=flow] ... and \end{definition}. For instance, we could continue the example in Figure [3](#page-5-0) with the definition environment in Figure [4.](#page-6-0)

\inlinedef Sometimes we define mathematical concepts in passing, e.g. in a phrase like "... $s(o)$  which we call one.". For this we cannot use the definition environment, which presupposes that its content gives all that is needed to understand the definition. But we do want to make use of the infrastructure introduced for the definition environment. In this situation, we just wrap the phrase in an \inlinedef macro that makes them available. The \inlinedef macro accepts the same id and for keys in its optional argument, and additionally the verbalizes key which can be used to point to a full definition of the concept somewhere else.

> Note that definienda can only be referenced via a \term element, if they are only allowed inside a named module, i.e. a module environment with a name given by the id= key or the theory= key on is specified on the definitional environment.

### 2.2.5 Examples

- example The example environment is a generic statement environment, except that the for key should be given to specify the identifier what this is an example for. The example environment also expects a type key to be specified, so that we know whether this is an example or a counterexample.
- \inlineex The \inlineex is analogous to \inlinedef, only that it is used for inline examples, e.g. "...mammals, e.g. goats". Note that we have used an inline example for an inline example.

## <span id="page-8-0"></span>2.3 Cross-Referencing Symbols and Concepts

If we have defined a concept with the \definiendum macro, then we can mark up other occurrences of the term as referring to this concept. Note that this process cannot be fully automatized yet, since that would need advanced language technology to get around problems of disambiguation, inflection, and non-contiguous \termref phrases<sup>[1](#page-8-1)</sup>. Therefore, the \termref can be used to make this information explicit.

It takes the keys

cdbase to specify a URI (a path actually, since LATEX cannot load from URIs) where the module can be found.

- cd to specify the module in which the term is defined. If the cd key is not given, then the current module is assumed. If no cdbase is specified (this is the usual case), then the CD has to be imported via a  $\imath$  importmodule from the modules package [\[KGA16\]](#page-22-2).
- name to specify the name of the definiendum (which is given in the body of the \definiendum or the optional argument). If the name key is not specified, then argument of the \termref macro is used.

role is currently unused.

\termref [cd= $\langle cd \rangle$ ,name= $\langle name \rangle$ ] { $\langle text \rangle$ } will just typeset the link text  $\langle text \rangle$ with (if the hyperref package is loaded) a hyperlink to the definition in module  $\langle cd \rangle$  that defines the concept  $\langle name \rangle$ , e.g. that contains  $\delta(\langle name \rangle)$  { $\langle text \rangle$ }.

Just as the \definiendum macro has the convenience variants \defi and \?defi\*, the \termref has variants \trefi, \trefii, \trefiii, and \trefiv that take two and three arguments for the parts of the compositum. In the same module, concepts that are marked up by  $\defi{\langle name\rangle}$  in the def-\trefi inition can be referenced by \trefi{ $\langle name \rangle$ }. Here the link text is just  $\langle name \rangle$ . Concepts defined via  $\defi{\frac{\frac{\langle first \rangle}{\langle second \rangle}}{cam}}$  can be referenced by \trefii \trefii{ $\frac{if(t)}{second}$ } (with link text " $\frac{first}{second}$ ") and analogously for \trefiii \defiii/\trefiii and \defiv/\trefiv.

\trefiv We have variants \atrefi, \atrefii, \atrefiii, and \atrefiv with alterna-  $\text{iter*}$  tive link text. For instance  $\text{fit}(text){\text{first}}$  (*first*)} references a concept introduced by  $\def\{frak{f}(f\text{st})\}\simeq \bmod$  but with link text  $\langle \text{text}\rangle$ . Of course, if the system identifier is given explicitly in the optional argument of the definition

<span id="page-8-1"></span><sup>&</sup>lt;sup>1</sup>We do have a program that helps annotate larger text collections spotting the easy cases; see <http://kwarc.info/projects/stex> and look for the program termin.

<span id="page-9-1"></span>form, as in  $\det i[\langle name \rangle]{\langle first \rangle}$  ( $\langle second \rangle$ ), then the terms are referenced by  $\text{if}(name)\}.$ 

For referencing terms outside the current module, the module name can be specified in the first optional argument of the \\*tref\* macros. To specify the cdbase, we have to resort to the \termref macro with the keyval arguments.

Note that the \termref treatment above is natural for "concepts" declared by the \termdef macro from the modules package [\[KGA16\]](#page-22-2). Concepts are natural language names for mathematical objects. For "symbols", i.e. symbolic identifiers for mathematical objects used in mathematical formulae, we use the \symdef macro from the modules package. Sometimes, symbols also have an associated natural language concept, and we want to use the symbol name to reference it (instead of specifying cd and name which is more inconvenient). For this the \symref statements package supplies the \symref macro. Like \termref, and invocation of  $\sqrt{\text{symref}\{\text{test}\}}$  will just typeset  $\text{test}\}$  with a hyperlink to the relevant definition (i.e. the one that has the declaration  $for = \langle cseq \rangle$  in the metadata argument.)

\term The \term macro is a variant of the \termref macro that marks up a phrase as a (possible) term reference, which does not have a link yet. This macro is a convenient placeholder for authoring, where a \termref annotation is (currently) too tedious or the link target has not been authored yet. It facilitates lazy flexiformalization workflows, where definitions for mathematical concepts are supplied or marked up by need (e.g. after a grep shows that the number of \term annotations of a concept is above a threshold). Editors or active documents can also support the **\term** macro like a wiki-like dangling link: a click on **\term{** $\langle phrase \rangle$ } could generate a new editor buffer with a stub definition (an definition environment EdN:1 with \definiendum macro and appropriate metadata).<sup>1</sup>

# <span id="page-9-0"></span>3 Configuration of the Presentation

\defemph The \defemph macro is a configuration hook that allows to specify the style of presentation of the definiendum. By default, it is set to \bf as a fallback, since we can be sure that this is always available. It can be customized by redefinition: For instance \renewcommand{\defemph}[1]{\emph{#1}}, changes the default behavior to italics.

\termemph The \termenph macro does the same for the style for \termref, it is empty by default. Note the term might carry an implicit hyper-reference to the defining occurrence and that the presentation engine might mark this up, changing this behavior.

\stDMemph The \stDMemph macro does the same for the style for the markup of the discourse markers like "Theorem". If it is not defined, it is set to \bf; that allows to EdN:2  $\mu$  preset this in the class file. <sup>2</sup>

> Some authors like to lowercase the semantic references, i.e. use "axiom 2.6" instead of the default "[Axiom 2.6"](#page-5-1) to refer to the last axiom in Figure [3.](#page-5-0) This can

 $1_{\text{EDNOTE:}}$  MK: we probably need multi-part variants for ?tref\*

 ${}^{2}$ EDNOTE: function declarations

\STpresent be achieved by redefining the \STpresent macro, which is applied to the keyword EdN:3 of the ST\*Env theorem environments.<sup>3</sup>

> Finally, we provide configuration hooks in Figure [7](#page-10-3) for the statement types provided by the statement package. These are mainly intended for package authors building on statements, e.g. for multi-language support. The language bindings are given in the smultiling [\[KG16\]](#page-22-3) package not in statements itself.

<span id="page-10-3"></span>

| Environment             | configuration macro   | value              |
|-------------------------|-----------------------|--------------------|
| STtheoremAssEnv         | st@theorem@kw         | Theorem            |
| STlemmaAssEnv           | \st@lemma@kw          | Lemma.             |
| STpropositionAssEnv     | \st@proposition@kw    | Proposition        |
| STcorollaryAssEnv       | \st@corollary@kw      | Corollary          |
| STconjectureAssEnv      | st@conjecture@kw      | Conjecture         |
| STfalseconjectureAssEnv | st@falseconjecture@kw | Conjecture (false) |
| STpostulateAssEnv       | st@postulate@kw       | Postulate          |
| STobligationAssEnv      | st@obligation@kw      | Obligation         |
| STassumptionAssEnv      | \st@assumption@kw     | Assumption         |
| STobservationAssEnv     | st@observation@kw     | Observation        |
| STremarkAssEnv          | st@remark@kw.         | Remark             |
| STruleAssEnv            | \st@rule@kw           | Rule               |
| STexampleEnv            | st@example@kw,        | Example            |
| STaxiomEnv              | \st@axiom@kw          | Axiom              |
| STdefinitionEnv         | st@definition@kw      | Definition         |
| STnotationEnv           | \st@notation@kw       | <b>Notation</b>    |
|                         |                       |                    |

Example 7: Configuration Hooks for statement types

# <span id="page-10-0"></span>4 Limitations

In this section we document known limitations. If you want to help alleviate them, please feel free to contact the package author. Some of them are currently discussed in the STEX GitHub repository [\[sTeX\]](#page-23-4).

1. none reported yet

# <span id="page-10-1"></span>5 The Implementation

# <span id="page-10-2"></span>5.1 Package Options

We declare some switches which will modify the behavior according to the package options. Generally, an option xxx will just set the appropriate switches to true

 $3E$ DNOTE: this does not quite work as yet, since **STpresent** is applied when the label is written. But we would really like to have it applied when the reference is constructed. But for that we need to split the label into keyword and number in package sref.

(otherwise they stay false). First we have the general options: msection specifies that theorems should be numbered in the msection counter provided by the mikoslides package/class.

```
1 \langle *package \rangle
```

```
2 \neq if \ifdef@index\def@index{alse}
```

```
3 \DeclareOption{defindex}{\def@indextrue}
```
- 4 \newif\if@nthm\@nthmtrue
- 5 \DeclareOption{nontheorem}{\@nthmfalse}
- 6 \newif\if@msection\@msectionfalse
- 7 \DeclareOption{msection}{\@msectiontrue}
- 8 \DeclareOption\*{\PassOptionsToPackage{\CurrentOption}{omtext}}
- 9 \ProcessOptions

The next measure is to ensure that some  $\frac{1}{2}$  packages are loaded: omdoc for the statement keys, modules since we need module identifiers for referencing. Furthermore, we need the ntheorem package for presenting statements.

10 \RequirePackage{omtext}

```
11 \RequirePackage[base]{babel}
```

```
12 \ifcsdef{proof}{\cslet{proof}{\relax}\cslet{endproof}{\relax}}{}% to redefine if necessary
13 \if@nthm
14 \RequirePackage[hyperref]{ntheorem}
```

```
15 \theoremstyle{plain}
16 \else
```

```
17 \RequirePackage{amsthm}
```

```
18 \midfi
```
Now, we define an auxiliary function that lowercases strings

Sometimes it is necessary to fallback to symbol names in order to generate xml:id attributes. For this purpose, we define an auxiliary function which ensures the EdN:4 name receives a unique NCName equivalent.<sup>4</sup>

> The following functions are strictly utility functions that makes our life easier later on

For the other languages, we set up triggers

```
19 \AfterBabelLanguage{ngerman}{\input{statements-ngerman.ldf}}
20 \AfterBabelLanguage{arabic}{\input{statements-arabic.ldf}}
```
## <span id="page-11-0"></span>5.2 Statements

#### \STpresent

21 \providecommand\STpresent[1]{#1}

\define@statement@env We define a meta-macro that allows us to define several variants of statements. Upon beginning this environment, we first set the KeyVal attributes, then we decide whether to print the discourse marker based on the value of the display key, then (given the right Options were set), we show the semantic annotations,

 ${}^{4}$ EDNOTE: Hard to be unique here, e.g. the names "foo bar" and "foo bar" would receive the same xml:id attributes... of course we can devise a more complex scheme for the symbol replacement.

and finally initialize the environment using the appropriate macro. Upon ending the environment, we just run the respective termination macro.

```
22 \def\define@statement@env#1{%
```

```
23 \ifcsdef{#1}{\cslet{#1}{\relax}\cslet{end#1}{\relax}}{}% to redefine if necessary
24 \newenvironment{#1}[1][]{\metasetkeys{omtext}{##1}\sref@target%
```

```
25 \@in@omtexttrue%
```

```
26 \ifx\omtext@display\st@flow\else%
```

```
27 \ifx\omtext@title\@empty\begin{ST#1Env}\else\begin{ST#1Env}[\omtext@title]\fi%
```

```
28 \iff \texttt{Qid}\@empty \text{else} \label{#1} \if{#1.}\sref@id\if{#1.}
```

```
29 \csname st@#1@initialize\endcsname\fi% display
```
\ifx\sref@id\@empty\sref@label@id{here}\else%

```
31 \sref@label@id{\STpresent{\csname st@#1@kw\endcsname}~\@currentlabel}\fi%
```

```
32 \strut\ignorespaces}
```

```
33 {\csname st@#1@terminate\endcsname\ifx\omtext@display\st@flow\else\end{ST#1Env}\fi%
```

```
34 \omtext@post@skip\@in@omtextfalse}}
```

```
assertion
```

```
35 \newenvironment{assertion}[1][]{\metasetkeys{omtext}{#1}\sref@target%
36 \@in@omtexttrue%
37 \ifx\omtext@display\st@flow
38 \itshape\noindent\ignorespaces%
39 \else% display!=flow
40 \xdef\@@@type{\omtext@type}% to keep it safe from \inlinedef
41 \ifx\omtext@title\@empty\begin{ST\@@@type AssEnv}%
42 \else\begin{ST\@@@type AssEnv}[\omtext@title]%
43 \overline{\text{f}i\text{}}44 \fi %display=flow
45 \ifx\omtext@type\@empty\else%
46 \sref@label@id{\STpresent{\csname st@\@@@type @kw\endcsname}~\@currentlabel}
47 \fi}
```

```
48 {\ifx\omtext@display\st@flow\else\end{ST\@@@type AssEnv}\@in@omtextfalse\fi}
```
\st@\*@kw We configure the default keywords for the various theorem environments.

```
49 \def\st@theorem@kw{Theorem}
```

```
50 \def\st@lemma@kw{Lemma}
```

```
51 \def\st@proposition@kw{Proposition}
```
- \def\st@corollary@kw{Corollary}
- \def\st@conjecture@kw{Conjecture}
- \def\st@falseconjecture@kw{Conjecture (false)}
- \def\st@postulate@kw{Postulate}
- \def\st@obligation@kw{Obligation}
- \def\st@assumption@kw{Assumption}
- \def\st@rule@kw{Rule}
- \def\st@observation@kw{Observation}
- \def\st@remark@kw{Remark}

Then we configure the presentation of the theorem environments

```
61 \if@nthm
```
\theorembodyfont{\itshape}

```
63 \theoremheaderfont{\normalfont\bfseries}
           64 \else
           65 \theoremstyle{plain}
           66 \fi
ST*AssEnv We define a number of internal assertion environments according to the values of
           its type key.
           67 \if@msection
           68 \newtheorem{STtheoremAssEnv}{\st@theorem@kw}[msection]
           69 \else
           70 \ifdef{\thesection}
           71 {\newtheorem{STtheoremAssEnv}{\st@theorem@kw}[section]}
           72 {\newtheorem{STtheoremAssEnv}{\st@theorem@kw}}
           73 \text{ }ifi
           74 \newtheorem{STlemmaAssEnv}[STtheoremAssEnv]{\st@lemma@kw}
           75 \newtheorem{STpropositionAssEnv}[STtheoremAssEnv]{\st@proposition@kw}
           76 \newtheorem{STcorollaryAssEnv}[STtheoremAssEnv]{\st@corollary@kw}
           77 \newtheorem{STconjectureAssEnv}[STtheoremAssEnv]{\st@conjecture@kw}
           78 \newtheorem{STfalseconjectureAssEnv}[STtheoremAssEnv]{\st@falseconjecture@kw}
           79 \newtheorem{STpostulateAssEnv}[STtheoremAssEnv]{\st@postulate@kw}
           80 \newtheorem{STobligationAssEnv}[STtheoremAssEnv]{\st@obligation@kw}
           81 \newtheorem{STassumptionAssEnv}[STtheoremAssEnv]{\st@assumption@kw}
           82 \newtheorem{STobservationAssEnv}[STtheoremAssEnv]{\st@observation@kw}
           83 \if@nthm\theorembodyfont{\rmfamily}\else\theoremstyle{definition}\fi
           84 \newtheorem{STremarkAssEnv}[STtheoremAssEnv]{\st@remark@kw}
           85 \newtheorem{STruleAssEnv}[STtheoremAssEnv]{\st@rule@kw}
 example
           86 \def\st@example@initialize{}\def\st@example@terminate{}
           87 \define@statement@env{example}
           88 \def\st@example@kw{Example}
           89 \newtheorem{STexampleEnv}[STtheoremAssEnv]{\st@example@kw}
    axiom
           90 \def\st@axiom@initialize{}\def\st@axiom@terminate{}
           91 \define@statement@env{axiom}
           92 \def\st@axiom@kw{Axiom}
           93 \newtheorem{STaxiomEnv}[STtheoremAssEnv]{\st@axiom@kw}
symboldec We use \symdef@type from the modules package as the visual cue.
           94 \srefaddidkey{symboldec}
           95 \addmetakey{symboldec}{functions}
           96 \addmetakey{symboldec}{role}
           97 \addmetakey*{symboldec}{title}
           98 \addmetakey*{symboldec}{name}
           99 \addmetakey{symboldec}{subject}
          100 \addmetakey*{symboldec}{display}
          101 \newenvironment{symboldec}[1][]{\metasetkeys{symboldec}{#1}\sref@target\st@indeftrue%
          102 \ifx\symboldec@display\st@flow\else{\noindent\stDMemph{\symdef@type} \symboldec@name:}\fi%
          103 \ifx\symboldec@title\@empty~\else~(\stDMemph{\symboldec@title})\par\fi}{}
```
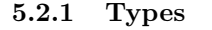

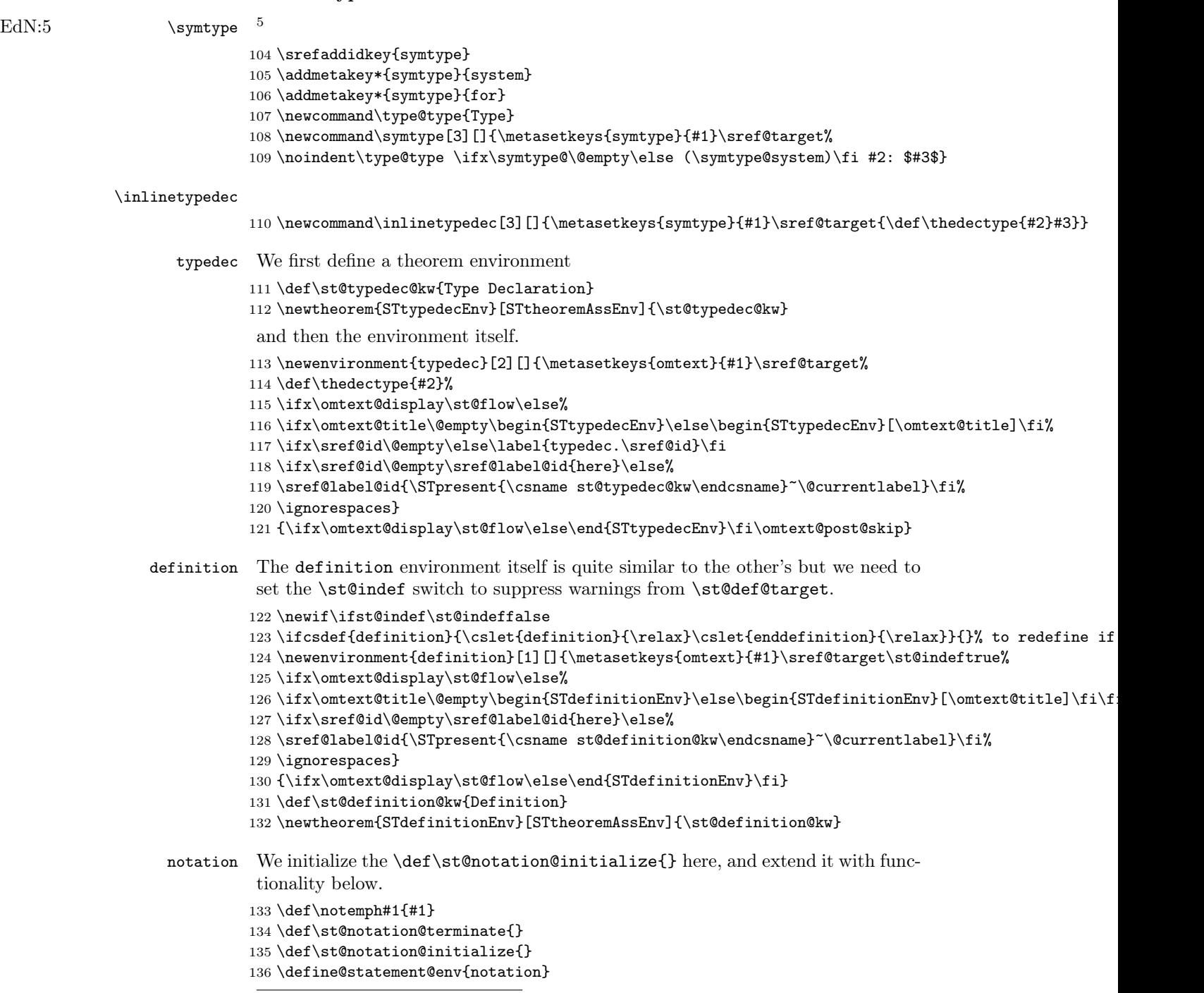

 ${}^{5}$ EDNOTE: MK@DG; the type element should percolate up.

\def\st@notation@kw{Notation}

```
138 \newtheorem{STnotationEnv}[STtheoremAssEnv]{\st@notation@kw}
```
\st@def@target the next macro is a variant of the \sref@target macro provided by the sref package specialized for the use in the \definiendum, \defi\*, \Defi\*, \defi\*s, and \Defi\*s macros. \st@def@target{\opt\}{\lame\}}{\left{target}} makes a target with label  $\texttt{sref@}(opt)\&(modulename)\&\texttt{target},$  if  $\langle opt \rangle$  is non-empty, else with the label  $\texttt{sref@}(name) \mathcal{Q}(modulename) \texttt{Qtarget}$  (the first time it encounters this symbol; i.e. if  $\simeq(\text{name})\mathcal{O}(modulename)$  defined is undefined). And it formats the  $\def$ =mph-emphasized  $\langle text \rangle$ . Also it generates the necessary warnings for a definiendum-like macro.

```
139 \newcommand\st@def@target[3]{\edef\@symname{#1}\def\@verbname{#2}%
140 \ifst@indef% if we are in a definition or such
141 \@ifundefined{mod@id}% if we are not in a module
142 {\PackageWarning{statements}{definiendum in unidentified module\MessageBreak
143 \protect\definiendum, \protect\defi*,
144 \protect\Defi*, \protect\defi*s, \protect\Defi*s\MessageBreak
145 can only be referenced when called in a module with id key}}%
146 {% now we are in a module
147 \edef\@@cd{\ifx\omtext@theory\@empty\mod@id\else\omtext@theory\fi}%
148 \edef\@@name{\ifx\@symname\@empty\@verbname\else\@symname\fi}%
149 \defemph{\@ifundefined{sref@\@@name @\@@cd @defined}%
150 {\expandafter\sref@target@ifh{sref@\@@name @\@@cd @target}{#3}}%
151 {#3}}%
152 %\footnote{sTeX: target sref@\@@name @\@@cd @target}% for testing targets
153 \expandafter\gdef\csname sref@\@@name @\@@cd @defined\endcsname{yes}%
154 \ifmetakeys@showmeta\metakeys@show@keys{\@@cd}{name:\@@name}\fi}%
155 \else% st@indef: we are not in a definition or such
156 \PackageError{statements}%
157 {definiendum outside definition context\MessageBreak
158 \protect\definiendum, \protect\defi,
159 \protect\Defi, \protect\defi*s, \protect\Defi*s\MessageBreak
160 do not make sense semantically outside a definition.}
161 {Consider wrapping the defining phrase in a \protect\inlinedef}%
162 \fi}% st@indef
```
The \definiendum and \notatiendum macros are very simple.

\@termdef This macro is experimental, it is supposed to be invoked in \definiendum to define a macro with the definiendum text, so that can be re-used later in term assignments (see the modules package). But in the current context, where we rely on TEX groupings for visibility, this does not work, since the invocations of \definiendum are in definition environments and thus one group level too low. Keeping this for future reference.

```
163 \newcommand\@termdef[2][]{\def\@test{#1}%
```

```
164 \@ifundefined{mod@id}{}{\ifx\@test\@empty\def\@@name{#2}\else\def\@@name{#1}\fi%
165 \termdef{\mod@id @\@@name}{#2}}}
```
\definiendum

```
166 \addmetakey{definiendum}{name}
```

```
167 \addmetakey{definiendum}{lemma}
```

```
168 \newcommand\definiendum[2][]{\setkeys{definiendum}{#1}%
```

```
169 \st@def@target{\definiendum@name}{\definiendum@name}{#2}}
```

```
\notatiendum the notatiendum macro also needs to be visible in the notation and definition
              environments
```

```
170 \newcommand\notatiendum[2][]{\notemph{#2}}
```
We expand the LATEXML bindings for \defi, \defii, \defiii and \defiv into two instances one will be used for the definition and the other for indexing.

```
\defi We split the \defi macro in two: \defi does the definiendum bit and \@defi
       handles the last optional argument and does the indexing. The information flow
       between them goes via the local \@phrase macro.
```

```
171 \newcommand\@defi[1][]{\ifdef@index\omdoc@indexi[#1]{\@phrase}\fi\xspace}
```

```
172 \newcommand\defi[2][]{\metasetkeys{definiendum}{#1}%
```

```
173 \st@def@target{\definiendum@name}{#2}{#2}\def\@phrase{#2}\@defi}
```

```
174 \newcommand\defis[2][]{\metasetkeys{definiendum}{#1}%
```

```
175 \st@def@target{\definiendum@name}{#2}{#2s}\def\@phrase{#2}\@defi}
```

```
176 \newcommand\Defi[2][]{\metasetkeys{definiendum}{#1}%
```

```
177\st@def@target{\definiendum@name}{#2}{\capitalize{#2}}\def\@phrase{#2}\@defi}
```

```
178 \newcommand\Defis[2][]{\metasetkeys{definiendum}{#1}%
```

```
179 \st@def@target{\definiendum@name}{#2}{\capitalize{#2s}}\def\@phrase{#2}\@defi}
```
## \adefi Again we split the \adefi macro into two parts: \adef does the definiendum bit and **\@adefi** handles the last optional argument and does the indexing.

```
180 \newcommand\adefi[3][]{\metasetkeys{definiendum}{#1}\def\@verb{#3}%
```

```
181 \st@def@target{\definiendum@name}{#3}{#2}\@adefi}
```

```
182 \newcommand\@adefi[1][]{%
```

```
183 \ifdef@index%
```

```
184 \ifx\definiendum@name\@empty\omdoc@indexi[#1]{\@verb}%
```

```
185 \else\omdoc@indexi[at=\definiendum@name,#1]{\@verb}\fi%
```

```
186 \fi\xspace}
```
\defii

```
187 \newcommand\@defii[1][]{\ifdef@index\omdoc@indexii[#1]{\@pone}{\@ptwo}\fi\xspace}
```

```
188 \newcommand\defii[3][]{\metasetkeys{definiendum}{#1}%
```

```
189 \def\@pone{#2}\def\@ptwo{#3}%
```

```
190 \st@def@target{\definiendum@name}{#2-#3}{#2 #3}\@defii}
```

```
191 \newcommand\defiis[3][]{\metasetkeys{definiendum}{#1}%
```

```
192 \def\@pone{#2}\def\@ptwo{#3}%
```
\st@def@target{\definiendum@name}{#2-#3}{#2 #3s}\@defii}

```
194 \newcommand\Defii[3][]{\metasetkeys{definiendum}{#1}%
```

```
195 \def\@pone{#2}\def\@ptwo{#3}%
```

```
196 \st@def@target{\definiendum@name}{#2-#3}{\capitalize{#2 #3}}\@defii}
```

```
197 \newcommand\Defiis[3][]{\metasetkeys{definiendum}{#1}%
```
\def\@pone{#2}\def\@ptwo{#3}%

```
199 \st@def@target{\definiendum@name}{#2-#3}{\capitalize{#2 #3s}}\@defii}
```

```
\adefii analogous to \adefi
```

```
200 \newcommand\adefii[4][]{\metasetkeys{definiendum}{#1}\def\@pone{#3}\def\@ptwo{#4}%
201 \st@def@target{\definiendum@name}{#3-#4}{#2}\@adefii}
202 \newcommand\@adefii[1][]{%
203 \ifdef@index%
204 \ifx\definiendum@name\@empty\omdoc@indexii[#1]{\@pone}{\@ptwo}%
205 \else\omdoc@indexii[at=\definiendum@name,#1]{\@pone}{\@ptwo}\fi%
206 \fi\xspace}
```

```
\defiii similar to \defii
```

```
207 \newcommand\@defiii[1][]{\ifdef@index\omdoc@indexiii[#1]{\@pone}{\@ptwo}{\@pthree}\fi\xspace}
208 \newcommand\defiii[4][]{\metasetkeys{definiendum}{#1}%
```
\def\@pone{#2}\def\@ptwo{#3}\def\@pthree{#4}%

```
210 \st@def@target{\definiendum@name}{#2-#3-#4}{#2 #3 #4}\@defiii}
```

```
211 \newcommand\defiiis[4][]{\metasetkeys{definiendum}{#1}%
```

```
212 \def\@pone{#2}\def\@ptwo{#3}\def\@pthree{#4}%
```
\st@def@target{\definiendum@name}{#2-#3-#4}{#2 #3 #4s}\@defiii}

- \newcommand\Defiii[4][]{\metasetkeys{definiendum}{#1}%
- \def\@pone{#2}\def\@ptwo{#3}\def\@pthree{#4}%
- \st@def@target{\definiendum@name}{#2-#3-#4}{\capitalize{#2 #3 #4}}\@defiii}
- \newcommand\Defiiis[4][]{\metasetkeys{definiendum}{#1}%
- \def\@pone{#2}\def\@ptwo{#3}\def\@pthree{#4}%
- \st@def@target{\definiendum@name}{#2-#3-#4}{\capitalize{#2 #3 #4s}}\@defiii}

#### \adefiii

- 220 \newcommand\adefiii[5][]{\metasetkeys{definiendum}{#1}\def\@pone{#3}\def\@ptwo{#4}\def\@pthree{
- \st@def@target{\definiendum@name}{#3-#4-#5}{#2}\@adefiii}
- 222 \newcommand\@adefiii[1][]{%
- \ifdef@index%
- \ifx\definiendum@name\@empty\omdoc@indexiii[#1]{\@pone}{\@ptwo}{\@pthree}%
- 225 \else\omdoc@indexiii[at=\definiendum@name,#1]{\@pone}{\@ptwo}{\@pthree}\fi%
- \fi\xspace}

\defiv similar to \defiii

- 227 \newcommand\@defiv[1][]{\ifdef@index\omdoc@indexiv[#1]{\@pone}{\@ptwo}{\@pthree}{\@ptfour}\fi\x
- \newcommand\defiv[5][]{\metasetkeys{definiendum}{#1}%
- \def\@pone{#2}\def\@ptwo{#3}\def\@pthree{#4}\def\@ptfour{#5}%
- \st@def@target{\definiendum@name}{#2-#3-#4-#5}{#2 #3 #4 #5}\@defiv}
- \newcommand\defivs[5][]{\metasetkeys{definiendum}{#1}%
- \def\@pone{#2}\def\@ptwo{#3}\def\@pthree{#4}\def\@ptfour{#5}%
- \st@def@target{\definiendum@name}{#2-#3-#4-#5}{#2 #3 #4 #5s}\@defiv}
- \newcommand\Defiv[5][]{\metasetkeys{definiendum}{#1}%
- \def\@pone{#2}\def\@ptwo{#3}\def\@pthree{#4}\def\@ptfour{#5}%
- \st@def@target{\definiendum@name}{#2-#3-#4-#5}{\capitalize{#2 #3 #4 #5}}\@defiv}
- \newcommand\Defivs[5][]{\metasetkeys{definiendum}{#1}%
- \def\@pone{#2}\def\@ptwo{#3}\def\@pthree{#4}\def\@ptfour{#5}%
- 239\st@def@target{\definiendum@name}{#2-#3-#4-#5}{\capitalize{#2 #3 #4 #5s}}\@defiv}

\adefiv

```
240 \newcommand\adefiv[6][]{\metasetkeys{definiendum}{#1}%
241 \def\@pone{#3}\def\@ptwo{#4}\def\@pthree{#5}\def\@ptfour{#6}%
242 \st@def@target{\definiendum@name}{#3-#4-#5-#6}{#2}\@adefiv}
243 \newcommand\@adefiv[1][]{%
244 \ifdef@index%
245 \ifx\definiendum@name\@empty\@indiv[#1]{\@pone}{\@ptwo}{\@pthree}{\@ptfour}%
246 \else\@indiv[at=\definiendum@name,#1]{\@pone}{\@ptwo}{\@pthree}{\@ptfour}\fi%
247 \fi\xspace}
```
#### \inlineex

```
248 \newcommand\inlineex[2][]{\metasetkeys{omtext}{#1}%
249 \sref@target\sref@label@id{here}#2}
```
#### \inlineass

```
250 \newcommand\inlineass[2][]{\metasetkeys{omtext}{#1}%
```

```
251 \sref@target\sref@label@id{here}#2}
```
#### \inlinedef

```
252 \newcommand\inlinedef[2][]{\metasetkeys{omtext}{#1}%
253 \if@in@omtext\else% we are not in an omtext or statement
254 \PackageError{modules}{\protect\inlinedef\space outside a statement!}%
255 {Try wrapping the paragraph in a\MessageBreak
256 \protect\begin{omtext}, \protect\begin{assertion}, \protect\begin{axiom}, ... \MessageBreak
257 whatever is suitable semantically}\fi%
258 \sref@target\sref@label@id{here}\st@indeftrue #2}
```
# <span id="page-18-0"></span>5.3 Cross-Referencing Symbols and Concepts

 $\termref {\>opt}{\text{ }x}$  makes a hyperlink with link text  $\text{ }text\rangle$  to the definitional occurrence of the symbol specified by the name, cd, and cdbase keys in  $\langle opt \rangle$ . We first set sensible defaults if the keys are not given. If the symbol is defined in the current document (i.e. if the macro  $\simeq \frac{\alpha}{\alpha}$ ) (cd) @defined is defined), then we make a local hyperref, otherwise we punt to \mod@termref.

```
259 \addmetakey*{termref}{cd}
260 \addmetakey*{termref}{cdbase}
261 \addmetakey*{termref}{name}
262 \addmetakey*{termref}{role}
263 \newcommand\termref[2][]{\metasetkeys{termref}{#1}%
264\ifx\termref@cd\@empty\def\termref@cd{\mod@id}\fi%
265 \ifx\termref@name\@empty\def\termref@name{#2}\fi%
266 \@ifundefined{sref@\termref@name @\termref@cd @defined}%
267 {\ifx\termref@cdbase\@empty% external reference
268 \mod@termref\termref@cd\termref@name{#2}%
269 \else\sref@href@ifh\termref@cdbase{#2}%
270 \text{ t}271 {\def\@label{sref@\termref@name @\termref@cd @target}%
272 \sref@hlink@ifh\@label{#2}%\footnote{termref: internal reference to \@label}
273 }}
```
#### \tref\*

```
274 \newcommand\atrefi[3][]{\def\@test{#1}%
```
\ifx\@test\@empty\termref[name=#3]{#2}\else\termref[cd=#1,name=#3]{#2}\fi}

```
276 \newcommand\atrefii[4][]{\atrefi[#1]{#2}{#3-#4}}
```

```
277 \newcommand\atrefiii[5][]{\atrefi[#1]{#2}{#3-#4-#5}}
```

```
278 \newcommand\atrefiv[6][]{\atrefi[#1]{#2}{#3-#4-#5-#6}}
```
#### \tref\*

```
279 \newcommand\trefi[2][]{\atrefi[#1]{#2}{#2}}
```

```
280 \newcommand\trefii[3][]{\atrefi[#1]{#2 #3}{#2-#3}}
```

```
281 \newcommand\trefiii[4][]{\atrefi[#1]{#2 #3 #4}{#2-#3-#4}}
```

```
282 \newcommand\trefiv[5][]{\atrefi[#1]{#2 #3 #4 #5}{#2-#3-#4-#5}}
```

```
283 \newcommand\trefis[2][]{\atrefi[#1]{#2s}{#2}}
```

```
284 \newcommand\trefiis[3][]{\atrefi[#1]{#2 #3s}{#2-#3}}
```

```
285 \newcommand\trefiiis[4][]{\atrefi[#1]{#2 #3 #4s}{#2-#3-#4}}
```

```
286 \newcommand\trefivs[5][]{\atrefi[#1]{#2 #3 #4 #5s}{#2-#3-#4-#5}}
```
#### \Tref\*

```
287 \newcommand\Trefi[2][]{\atrefi[#1]{\capitalize{#2}}{#2}}
```

```
288 \newcommand\Trefii[3][]{\atrefi[#1]{\capitalize{#2 #3}}{#2-#3}}
```

```
289 \newcommand\Trefiii[4][]{\atrefi[#1]{\capitalize{#2 #3 #4}}{#2-#3-#4}}
```

```
290 \newcommand\Trefiv[5][]{\atrefi[#1]{\capitalize{#2 #3 #4 #5}}{#2-#3-#4-#5}}
```

```
291 \newcommand\Trefis[2][]{\atrefi[#1]{\capitalize{#2s}}{#2}}
```

```
292 \newcommand\Trefiis[3][]{\atrefi[#1]{\capitalize{#2 #3s}}{#2-#3}}
```

```
293 \newcommand\Trefiiis[4][]{\atrefi[#1]{\capitalize{#2 #3 #4s}}{#2-#3-#4}}
```

```
294 \newcommand\Trefivs[5][]{\atrefi[#1]{\capitalize{#2 #3 #4 #5s}}{#2-#3-#4-#5}}
```
Now we care about the configuration switches, they are set to sensible values, if they are not defined already. These are just configuration parameters, which should not appear in documents, therefore we do not provide LaTeXML bindings for them.

#### \\*emph

```
295 \providecommand{\termemph}[1]{#1}
296 \providecommand{\defemph}[1]{{\textbf{#1}}}
297 \providecommand{\stDMemph}[1]{{\textbf{#1}}}
```
EdN:6  $\text{Term}$  The \term macro is used for wiki-style dangling links with editor support.<sup>6</sup>

```
298 \newcommand\term[2][]{\def\@test{#1}%
```

```
299 \ifx\@test\@empty\else
```

```
300 \@ifundefined{module@defs@#1}{\PackageWarning{statements}%
```

```
301 {{\protect\term} specifies module #1 which is not in
```
 scope\MessageBreak import it via e.g. via \protect\importmhmodule}}{} \fi%

```
304 \PackageWarning{statements}%
```

```
305 {Dangling link (\protect\term) for "#2" still needs to be specified}%
306 \textcolor{blue}{\underline{#2}}}
```
EDNOTE: MK: document above

\symref The \symref macros is quite simple, since we have done all the heavy lifting in the modules package: we simply apply  $\mod$ symref $\alpha \arg 1$  to  $\arg 2$ .

```
307 \newcommand\symref[2]{\@nameuse{mod@symref@#1}{#2}}
```
## <span id="page-20-0"></span>5.4 Deprecated Functionality

In this section we centralize old interfaces that are only partially supported any more.

\\*def\*

- 308 \newcommand\defin[2][]{\defi[#1]{#2}%
- 309 \PackageWarning{statements}{\protect\defin\space is deprecated, use \protect\defi\space instead}} 310 \newcommand\twindef[3][]{\defii[#1]{#2}{#3}%
- 311 \PackageWarning{statements}{\protect\twindef\space is deprecated, use \protect\defii\space inst
- 312 \newcommand\atwindef [4] []{\defiii[#1]{#2}{#3}{#4}%
- 313 \PackageWarning{statements}{\protect\atwindef\space is deprecated, use \protect\defiii\space in 314 \newcommand\definalt[3][]{\adefi[#1]{#2}{#3}%
- 315 \PackageWarning{statements}{\protect\definalt\space is deprecated, use \protect\adefi\space ins 316 \newcommand\twindefalt[4][]{\adefii[#1]{#2}{#3}{#4}%
- 317 \PackageWarning{statements}{\protect\twindefalt\space is deprecated, use \protect\adefii\space
- 318 \newcommand\atwindefalt[5][]{\adefiii[#1]{#2}{#3}{#4}{#5}%
- 319 \PackageWarning{statements}{\protect\atwindefalt\space is deprecated, use \protect\adefiii\spac

#### \\*def\*

- 320 \newcommand\twinref[3][]{\trefii[#1]{#2}{#3}%
- 321 \PackageWarning{statements}{\protect\twinref\space is deprecated, use \protect\trefii\space ins
- 322 \newcommand\atwinref[4][]{\atrefiii[#1]{#2}{#3}{#4}%
- 323 \PackageWarning{statements}{\protect\atwindef\space is deprecated, use \protect\trefiii\space i  $324 \langle$ /package)

# Index

Numbers written in italic refer to the page where the corresponding entry is described; numbers underlined refer to the code line of the definition; numbers in roman refer to the code lines where the entry is used.

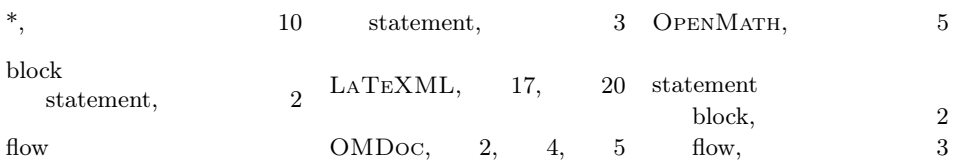

# Change History

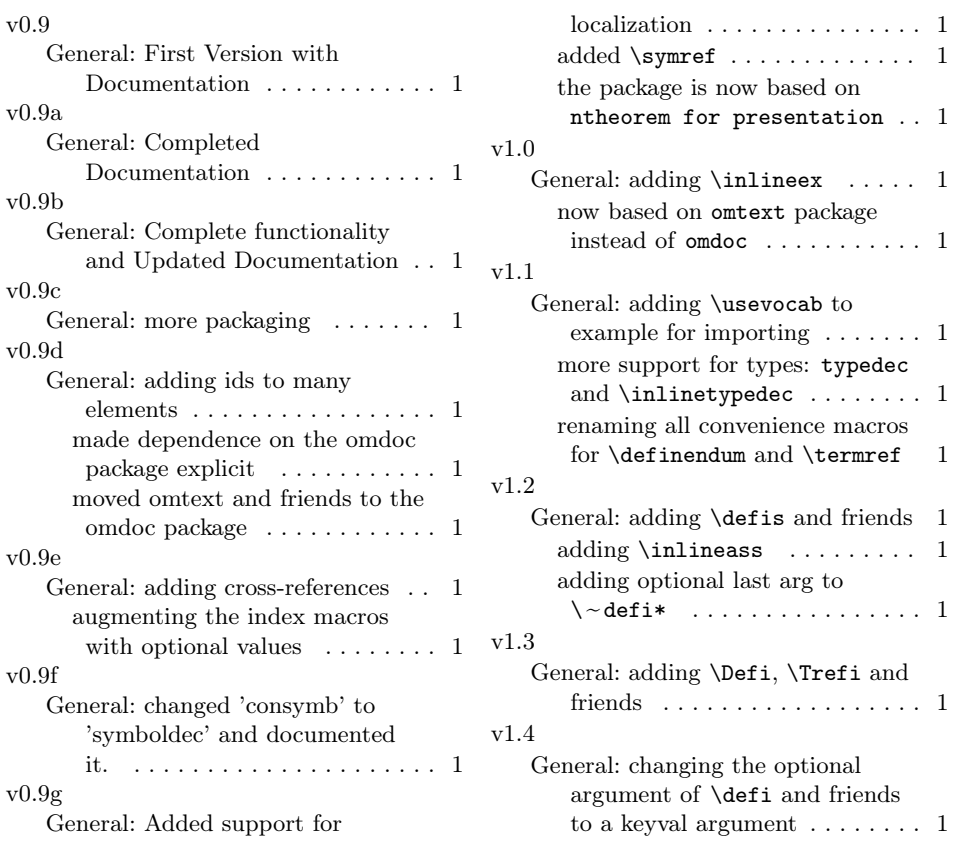

# References

<span id="page-22-3"></span>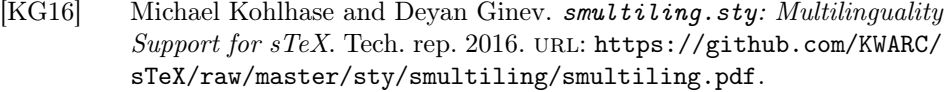

- <span id="page-22-2"></span>[KGA16] Michael Kohlhase, Deyan Ginev, and Rares Ambrus. modules.sty: Semantic Macros and Module Scoping in sTeX. Tech. rep. Comprehensive TEX Archive Network (CTAN), 2016. url: [http://www.ctan.org/](http://www.ctan.org/get/macros/latex/contrib/stex/modules/modules.pdf) [get/macros/latex/contrib/stex/modules/modules.pdf](http://www.ctan.org/get/macros/latex/contrib/stex/modules/modules.pdf).
- <span id="page-22-1"></span>[Koh06] Michael Kohlhase. OMDoc – An open markup format for mathematical documents [Version 1.2]. LNAI 4180. Springer Verlag, 2006. URL: <http://omdoc.org/pubs/omdoc1.2.pdf>.
- <span id="page-22-0"></span>[Koh08] Michael Kohlhase. "Using LATEX as a Semantic Markup Format". In: Mathematics in Computer Science 2.2 (2008), pp. 279–304. url: <https://kwarc.info/kohlhase/papers/mcs08-stex.pdf>.
- <span id="page-23-1"></span>[Koh16a] Michael Kohlhase. metakeys.sty: A generic framework for extensible  $Metadata$  in  $BTEX$ . Tech. rep. Comprehensive TEX Archive Network (CTAN), 2016. url: [http : / / mirror . ctan . org / macros / latex /](http://mirror.ctan.org/macros/latex/contrib/stex/sty/metakeys/metakeys.pdf) [contrib/stex/sty/metakeys/metakeys.pdf](http://mirror.ctan.org/macros/latex/contrib/stex/sty/metakeys/metakeys.pdf).
- <span id="page-23-3"></span>[Koh16b] Michael Kohlhase. omdoc.sty/cls: Semantic Markup for Open Mathematical Documents in IATEX. Tech. rep. Comprehensive TEX Archive Network (CTAN), 2016. URL: http://mirror.ctan.org/macros/ [latex/contrib/stex/sty/omdoc/omdoc.pdf](http://mirror.ctan.org/macros/latex/contrib/stex/sty/omdoc/omdoc.pdf).
- <span id="page-23-2"></span>[Koh16c] Michael Kohlhase. sref.sty: Semantic Crossreferencing in L<sup>AT</sup>EX. Tech. rep. Comprehensive TEX Archive Network (CTAN), 2016. URL: [http://mirror.ctan.org/macros/latex/contrib/stex/sty/sref/](http://mirror.ctan.org/macros/latex/contrib/stex/sty/sref/sref.pdf) [sref.pdf](http://mirror.ctan.org/macros/latex/contrib/stex/sty/sref/sref.pdf).
- <span id="page-23-0"></span>[MS] Wolfgang May and Andreas Schedler. An Extension of the LATEX-Theorem Evironment. Self-documenting LATFX package. URL: http: [//ctan.org/pkg/ntheorem](http://ctan.org/pkg/ntheorem) (visited on 01/11/2010).
- <span id="page-23-4"></span>[sTeX] KWARC/sTeX. URL: <https://github.com/KWARC/sTeX> (visited on  $05/15/2015$ .